Διδασκαλία της ανάλυσης απλών ηλεκτρικών κυκλωμάτων, με τη χρήση ΤΠΕ, συγκεκριμένα: με το **Εργαστήριο Κατασκευής Κυκλωμάτων Συνεχούς Ρεύματος**, Physics Education Technology (PhET), University of Colorado, Boulder  $shn^2sim=Circuit$  Construction Kit Virtual Lab Version\_DC\_Onlyitual\_Lab

**ΔΙΔΑΚΤΙΚΟ ΣΕΝΑΡΙΟ με χρήση ΤΠΕ: Τάση, ένταση, αντίσταση – Νόμος Ohm – Συνδεσμολογίες Αντιστατών – Απλά ηλεκτρικά κυκλώματα 5 ο ΦΥΛΛΟ ΕΡΓΑΣΙΑΣ** 

# **Τίτλος: Ανάλυση απλών ηλεκτρικών κυκλωμάτων**

- **- καθοδηγούμενη θεωρητική επίλυση και, στη συνέχεια,**
- **- σύγκριση με τις μετρήσεις των αντίστοιχων μεγεθών στο εικονικό κύκλωμα**

## **Σήμερα:**

- **-** Θα **αναλύσεις θεωρητικά** ένα σχετικά απλό ηλεκτρικό κύκλωμα (με συνδυασμούς αντιστατών σε σειρά, αλλά και παράλληλα) με βάση το νόμο του Ohm και τις βασικές εξισώσεις τάσης, έντασης, αντίστασης κατά την σε σειρά και παράλληλη σύνδεση αντιστατών.
- **-** Έπειτα θα πραγματοποιήσεις αυτό το ηλεκτρικό κύκλωμα.
- **-** Και θα **επιβεβαιώσεις** τα αποτελέσματά σου μετρώντας τα αντίστοιχα μεγέθη στο αντίστοιχο εικονικό ηλεκτρικό κύκλωμα που πραγματοποίησες.

# **Δραστηριότητα 1η (Θεωρητική)**

• Μελετάμε το κύκλωμα 5.1:

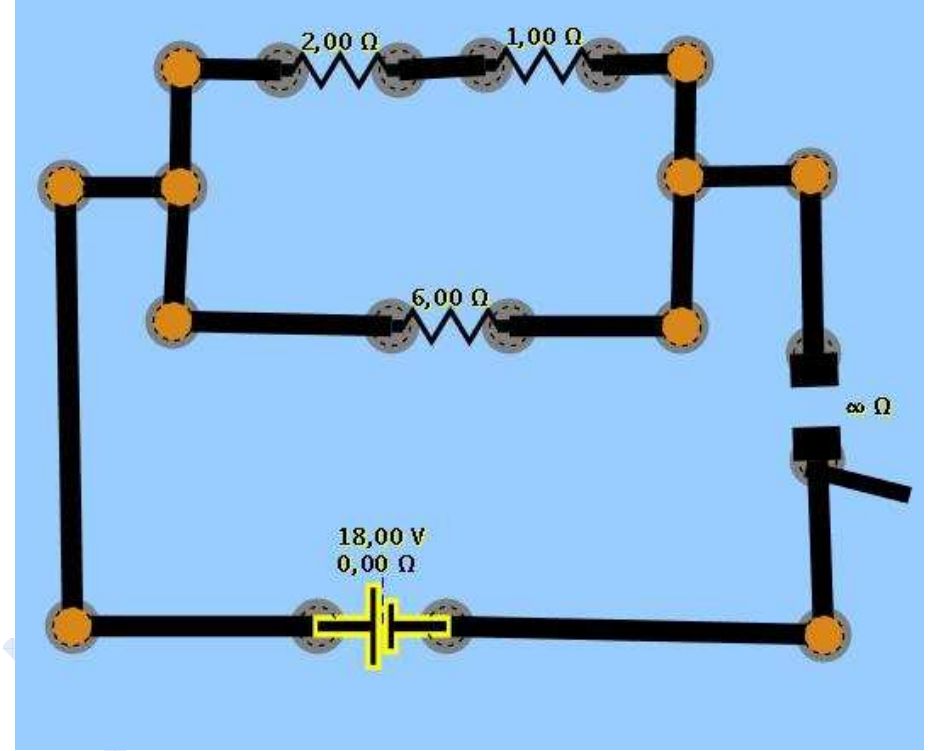

**(κύκλωμα 5.1)** 

• **Πρώτο ζεύγος αντιστάσεων: R1 , R2** . **Είδος σύνδεσης** : **Ισοδύναμη αντίσταση : R<sub>1,2</sub> =** 

**Ισοδύναμο κύκλωμα** (όπου, με βάση το αρχικό κύκλωμα 5.1, το ζεύγος των αντιστατών **R1 , R<sup>2</sup>** έχει αντικατασταθεί από τον ισοδύναμο αντιστάτη **R1,2 :**  (σχεδιάστε παρακάτω τη συμβολική αναπαράσταση του ισοδύναμου κυκλώματος)

#### **κύκλωμα 5.2**

(δηλ.ισοδύναμο κύκλωμα του 5.1, όπου οι **R1 , R2** έχουν αντικατασταθεί από τον ισοδύναμο αντιστάτη **R1,2**)

• **Δεύτερο ζεύγος αντιστάσεων: R1,2 , R3** .

**Είδος σύνδεσης** : **Ισοδύναμη αντίσταση** : **R**<sub>12,3</sub> =

**Ισοδύναμο κύκλωμα** (όπου, με βάση το αρχικό κύκλωμα 5.1, το ζεύγος των αντιστατών **R1 , R<sup>2</sup>** έχει αντικατασταθεί από τον ισοδύναμο αντιστάτη **R1,2 :** 

(σχεδιάστε μέσα στο παρακάτω πλαίσιο τη συμβολική αναπαράσταση του ισοδύναμου κυκλώματος)

#### **κύκλωμα 5.3**

(δηλ. ισοδύναμο κύκλωμα του 5.2, όπου οι **R1,2** και **R3** έχουν αντικατασταθεί από τον ισοδύναμο αντιστάτη **R12,3**)

Κυπριωτάκης Νίκ<mark>ος</mark>, Φυσικός, 1<sup>°</sup> Γυμνάσιο Μαρκόπουλου

Διδασκαλία της ανάλυσης απλών ηλεκτρικών κυκλωμάτων, με τη χρήση ΤΠΕ, συγκεκριμένα: με το **Εργαστήριο Κατασκευής Κυκλωμάτων Συνεχούς Ρεύματος**, Physics Education Technology (PhET), University of Colorado, Boulder http://phet.colorado.edu/simulations/sims.php?sim=Circuit\_Construction\_Kit\_Virtual\_Lab\_Version\_DC\_Only

• Συνεχίστε συμπληρώνοντας τον ακόλουθο **συγκεντρωτικό πίνακα**: (η **πορτοκαλί** περιοχή συμπληρώνεται με αριθμητικές τιμές, ενώ η **γαλάζια** με εξισώσεις)

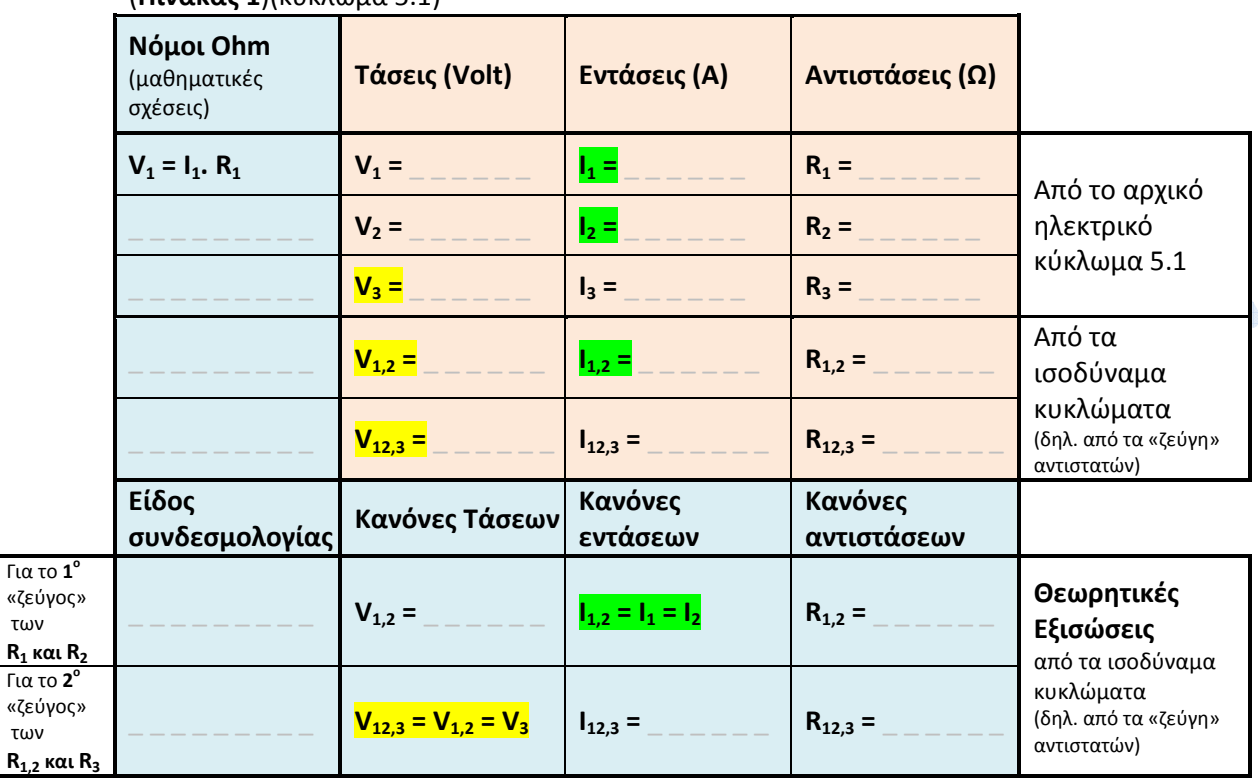

(**Πίνακας 1**)(κύκλωμα 5.1)

Για το **1**

των

των

Κυπριωτάκης Νίκ<mark>ος</mark>, Φυσικός, 1<sup>°</sup> Γυμνάσιο Μαρκόπουλου

## **Δραστηριότητα 2η (στον Υπολογιστή)**

• Πραγματοποιήστε στον Η/Υ το κύκλωμα 5.1:

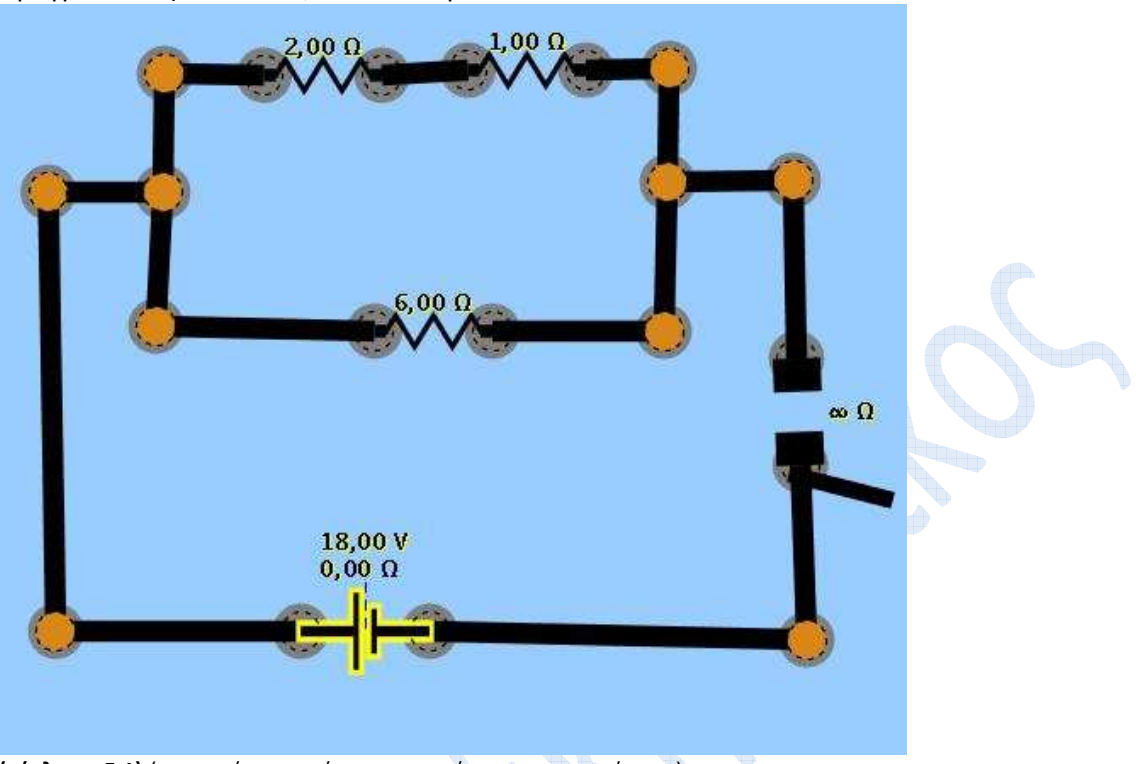

**(κύκλωμα 5.1)** (προσοχή στις τιμές των αντιστάσεων και των τάσεων)

• Μετρήστε με βολτόμετρο και φορητό αμπερόμετρο (για ευκολία) τις τάσεις και τις εντάσεις του παρακάτω Πίνακα 2: **(Πίνακας 2)(κύκλωμα 5.1)** 

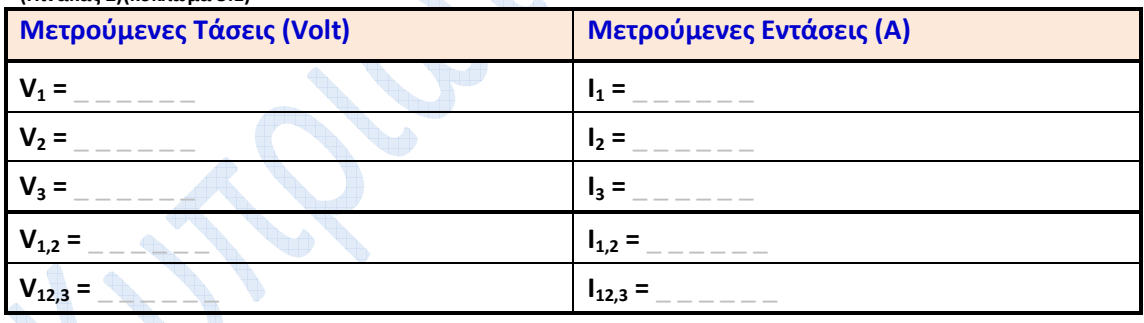

- Συμφωνούν τα αποτελέσματα των μετρήσεων του Πίνακα 2 με τις θεωρητικές σας εκτιμήσεις του Πίνακα 1;
- Αν όχι, που υπάρχει ασυμφωνία; Ελέγξτε ξανά τους υπολογισμούς σας του (Πίνακα 1) και τις μετρήσεις σας του (Πίνακα 2) (και επεξεργαστείτε το θέμα με τους συμμαθητές σας) Αν δεν μπορέσετε να δώσετε απάντηση παρόλα αυτά, συμβουλευτείτε τον καθηγητή σας. \_ \_ \_ \_ \_ \_ \_ \_ \_ \_ \_ \_ \_ \_ \_ \_ \_ \_ \_ \_ \_ \_ \_ \_ \_ \_ \_ \_ \_ \_ \_ \_ \_ \_ \_ \_ \_ \_ \_ \_ \_ \_ \_ \_ \_ \_ \_ \_ \_ \_ \_ \_ \_ \_

Κυπριωτάκης Νίκ<mark>ος</mark>, Φυσικός, 1<sup>°</sup> Γυμνάσιο Μαρκόπουλου

\_ \_ \_

Διδασκαλία της ανάλυσης απλών ηλεκτρικών κυκλωμάτων, με τη χρήση ΤΠΕ, συγκεκριμένα: με το **Εργαστήριο Κατασκευής Κυκλωμάτων Συνεχούς Ρεύματος**, Physics Education Technology (PhET), University of Colorado, Boulder s.php?sim=Circuit\_Construction\_Kit\_Virtual\_Lab\_Version\_DC\_Only